Windows 95

- 13 ISBN 9787507710175
- 10 ISBN 7507710173

出版时间:1995-01

 $($   $)$ 

页数:397

译者:亦欧/等

版权说明:本站所提供下载的PDF图书仅提供预览和简介以及在线试读,请支持正版图书。

www.tushu000.com

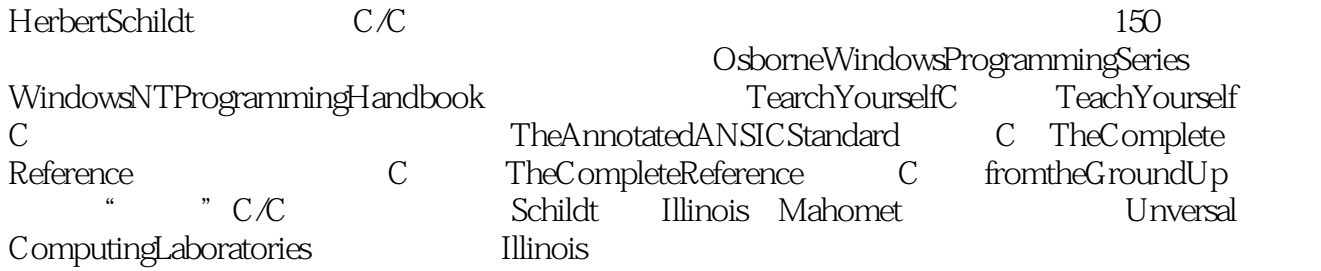

 $Q<sub>1</sub>$  $0.2$ Windows95 1.1 Windows95 1.2Windows95 1.3Windows95  $1.4$  DLL 1.5Windows95 Windows3.1  $1.5.1$  $1.5.2$  $1.6NT$ 1.7 1.8 Windows95 2.1Windows95  $2.1.1$ 2.1.2  $21.3$ 2.1.4 2.2Windows95 2.3Win32API:Windows95API 24 2.5 Windows95 2.5.1WinMain  $25.2$ 25.3 254 25.5Windows 2.6Windows95 26.1 262 263 27 28 29  $31$  $32$ 33 34 WM PAINT 3.5 35.1 36 WM PAINT 37

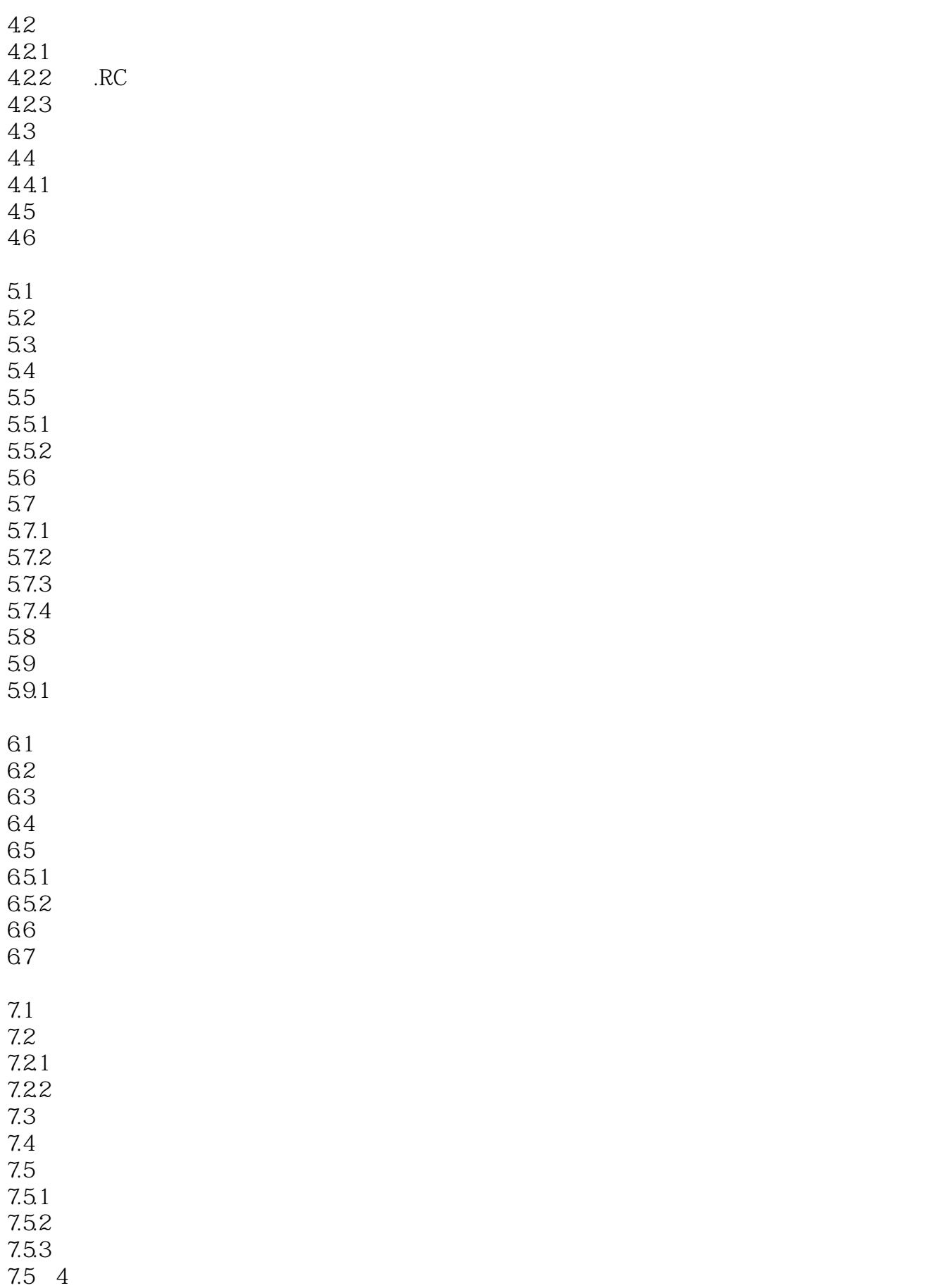

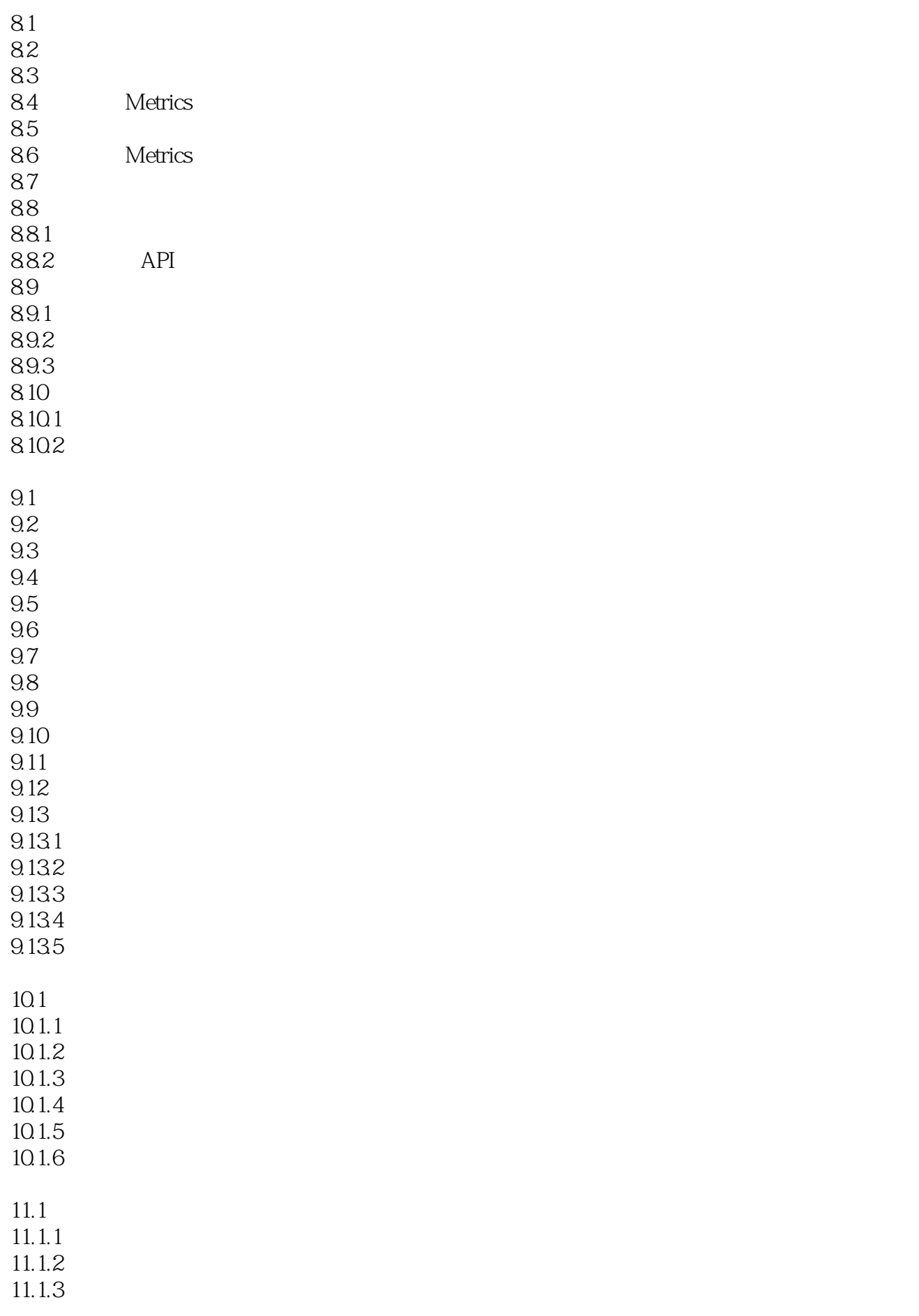

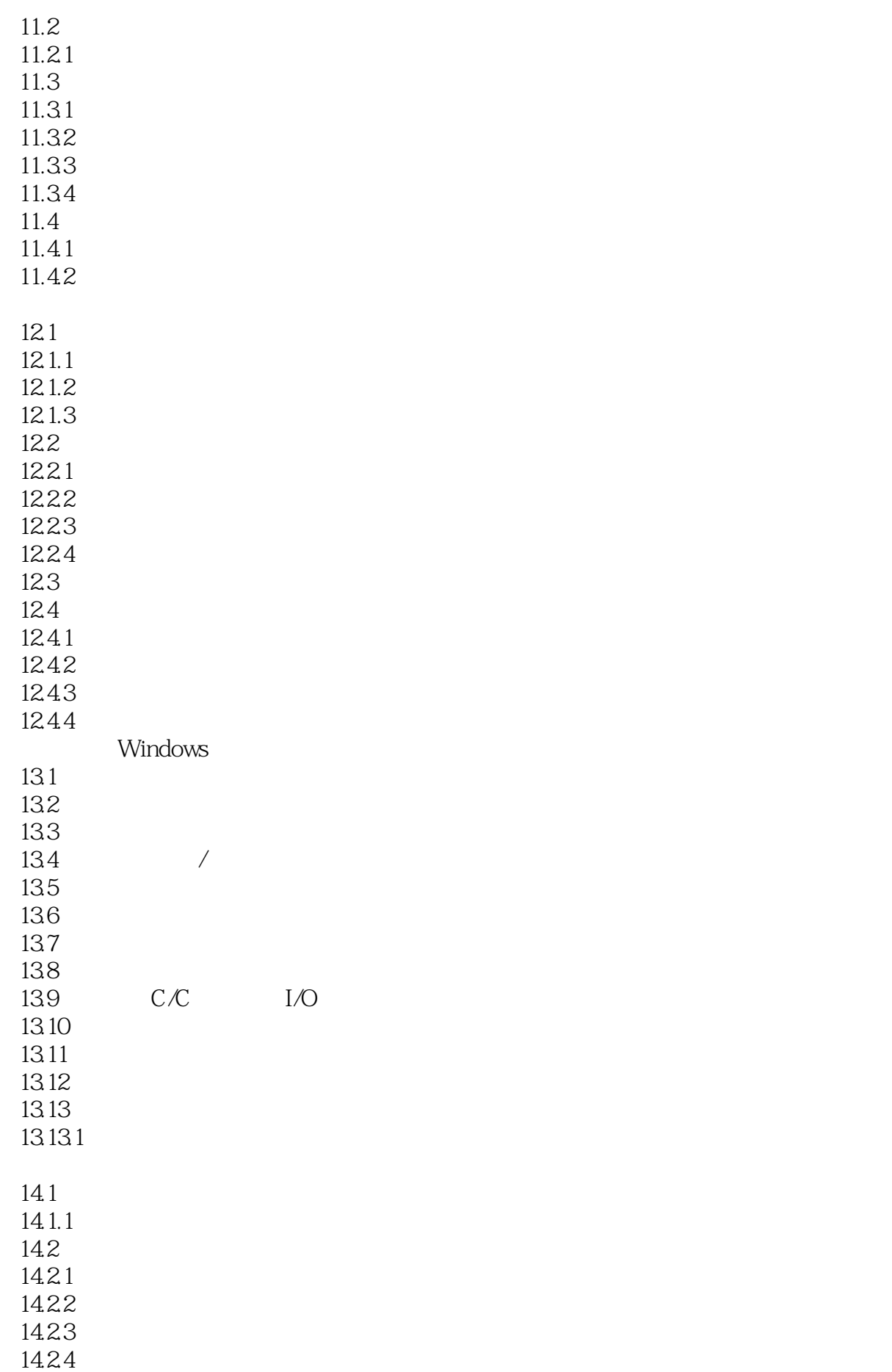

143 14.31 14.3.2Windows95 14.4 14.5 14.6  $API$  $15.1$  $15.1.1$  $15.1.2$ 15.1.3 15.1.4  $15.2$ 15.21 15.22 15.23 15.24 15.25 15.3 15.3.1 15.32 15.33 15.34 15.35 15.4  $\overline{A}$ A.1ACCELERATORS A.2AUTO3STATE A.3AUTOCHECKBOX A.4AUTORADIOBUTTON A.5BITMAP A.6 CAPTION A.7 CHARACTERlSTlCS A.8 CHECKBOX A.9 CLASS A.10 COMBOBOX A.11 CONTROL A.12 CTEXT A.13 CURSOR A.l4 DEFPUSHBUTTON A.15 DlALOG A.16 DlALOGEX A.l7 EDlTTEXT A.18 EXSTYLE. A.19 FONT A.20 GROUPBOX A.21 lCON A.22 LlSTBOX A.23 LTEXT

A.24 MENU A.25 MENUEX A.26 MENUlTEM A.27 POPUP A.28 PUSHBOX PUSHBUTTON A.29 RADlOBUTTON A.30 RCDATA A.31 RTEXT A.32 SCROLLBAR A.33 STATE3 A.34 STRlNGTABLE A.35 STYLE A.36 User-Defined A.37 VERSlON A.38 VERSlONlNFO B OLE2  $B.1$  $B.2$ B.3 OLE2 B<sub>4</sub>OLE B.5 OLE2 Window

本站所提供下载的PDF图书仅提供预览和简介,请支持正版图书。

:www.tushu000.com